2023/12/12 12:15 1/1 Move Image Folder Pictures

## **Move Image Folder Pictures**

Sometimes the Pictures image folder on the server is moved to an external hard drive for space reasons and linked via drive letter .

Thereby 3 problems can occur:

- the drive letter is not shown in the browse dialog when the picture path is to be reindexed in onyxdbserver.
- the images are not found despite reindexing when onyxdbserver is running as service
- access is slower than on a local hard disk

## **Problem 1**

The problem occurs only for the administrator login. Add the following key to the registry:

HKEY\_LOCAL\_MACHINE\Software\Microsoft\Windows\CurrentVersion\Policies\System\
EnableLinkedConnections=1

## **Problem 2**

To do this, the service must be started with a login that is also allowed to see the mapped drives. If problem 1 was solved, then this can also be the administrator login.

## **Problem 3**

There possibly helps the release of the image path in the network and the direct connection from the client over menu [Options|OnyxServer|Status Information].

From:

http://onyxwiki.net/ - [OnyxCeph³™ Wiki]

Permanent link:

http://onyxwiki.net/doku.php?id=en:moveimagefolder

Last update: 2022/02/04 09:34

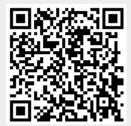